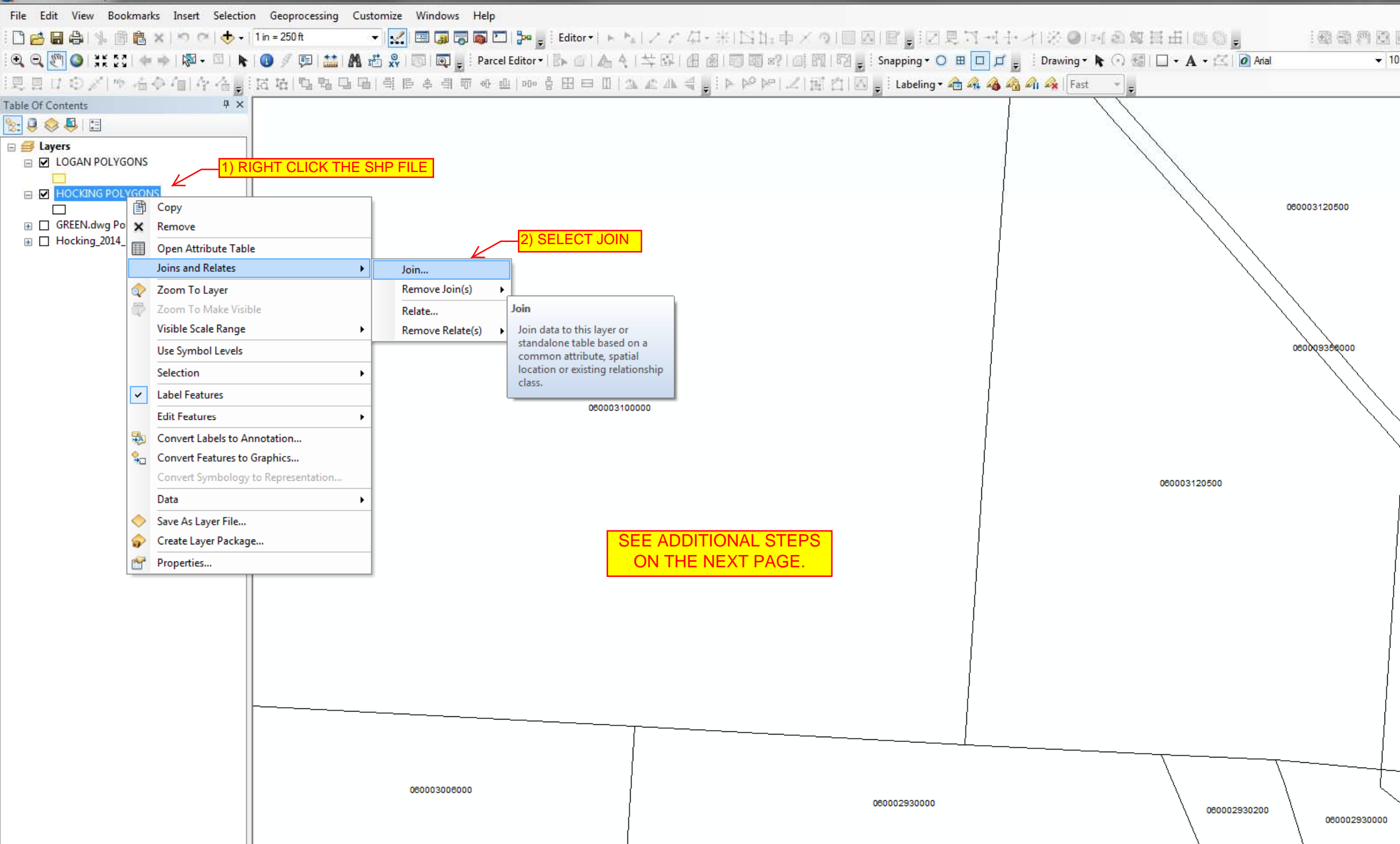

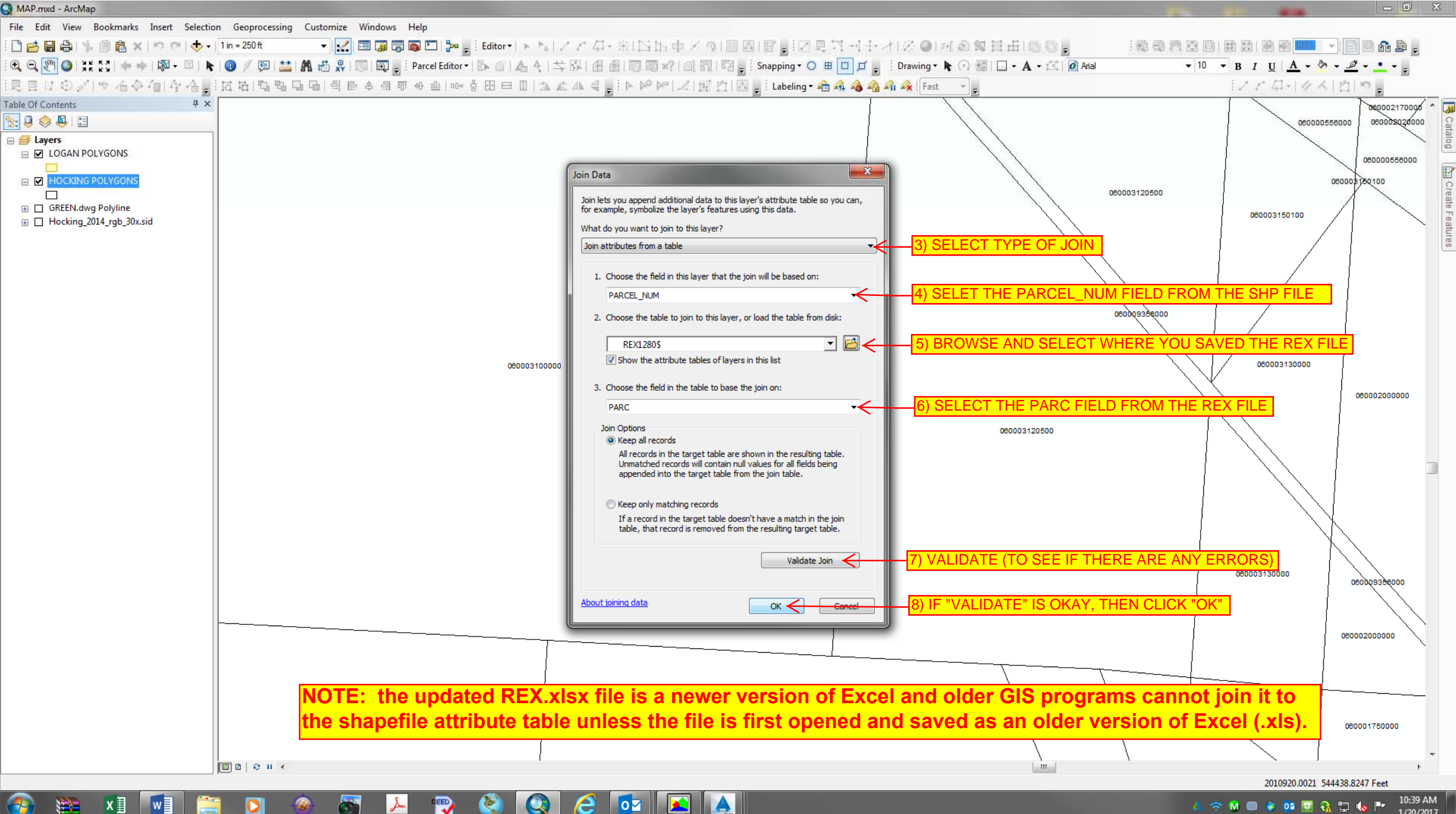

A

 $\overline{\phantom{a}}$  o $\overline{\phantom{a}}$ 

 $w \equiv$ 

**A 空間画 2 01 日 용 口 10 円** 

1/20/2017